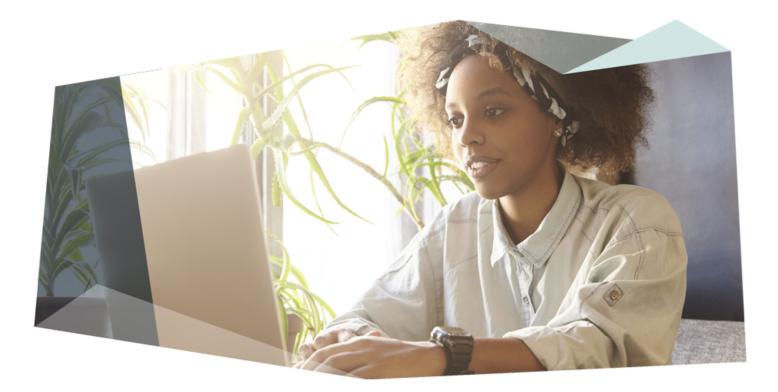

# Talk to me Drupal

Using Drupal to power a Voice App

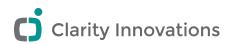

# Hello My Name Is Frank

I am a Christian, Father, and Technology Enthusiast.

- Online my name is **frob** (IRC, d.o, github)
- On Twitter I am @frobdfas
- My Blog is <u>www.frobiovox.com</u>
- *I work for* Clarity Innovations Inc.

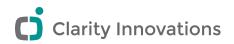

# Clarity Innovations

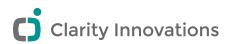

Technology Enthusiast

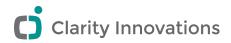

Jack of all Technologies

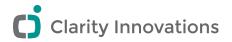

### Live Demo

I would Ask Alexa for something

It would respond

I would edit something in Drupal and ask again

It would respond differently

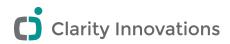

### Realization

### Everyone here has likely seen the node edit page.

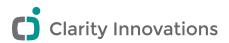

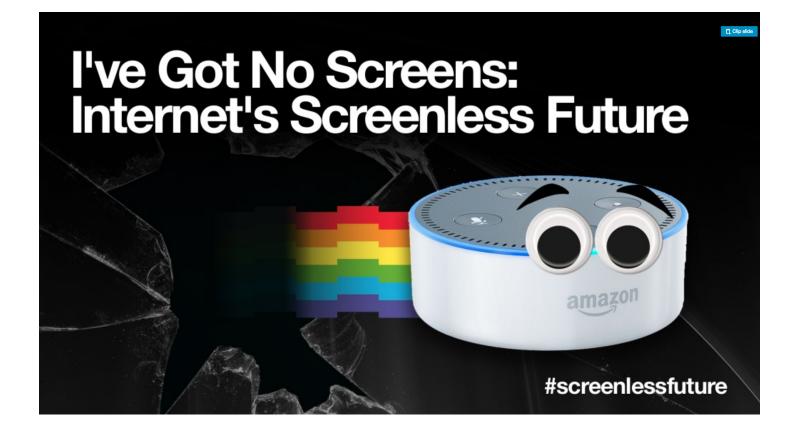

https://twitter.com/chrisferrel/status/972861513928032256

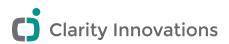

### Numbers are cool

### By 2020, 30% of *web* browsing will be done without a screen.

Gartner research

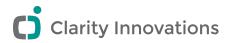

### Voice first is the new mobile first

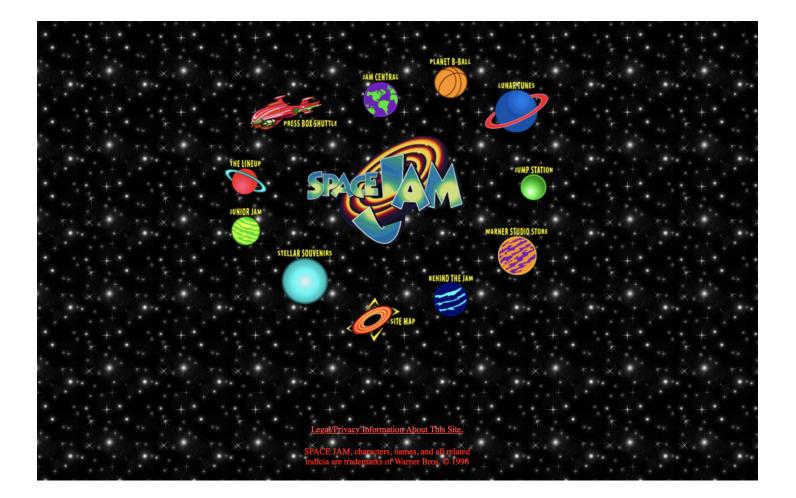

Best viewed on Internet Explorer at 800x600 resolution.

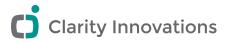

#### **Voice Assistants Adoption**

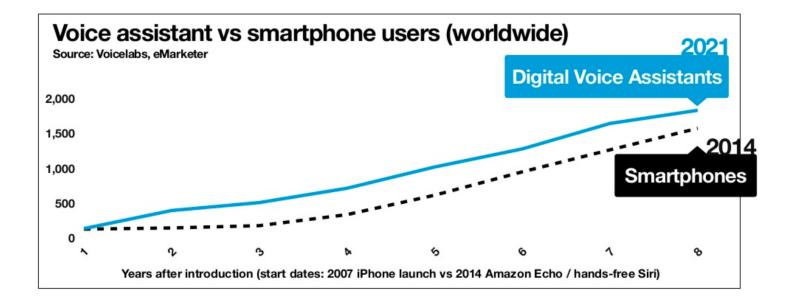

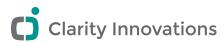

Much cooler than the node edit page.

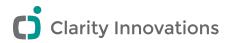

### So you have decided to build a Voice App

### We want a voice app that tells one new joke every day This can be done multiple *bad* ways

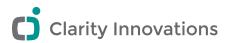

### Foreshadowing

- [✔] Cool stuff
- [] Voice App 101
- [] Architecture
- [] Natural Language Processing
- [] Current Market
- [] VUI design tips
- [] Bringin it Home
- [] Questions

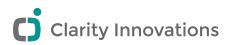

### Intents, Utterances, and Slots

#### Intents

The goal, function, or command you want to happen

#### Utterances

The words you expect a user to say to make the intent happen

### Entities

Data that the intent needs

Intent Parameters

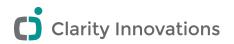

### Fulfillment

- This is what happens when the app thinks it know the intent of the user and all the data slots are filled
- This can be any https REST endpoint
- This can also be a straigt up lambda function

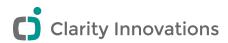

# High level architecture

- I talk to Alexa
- Alexa calls Drupal
- Drupal gives the response to Alexa
- Alexa talks back to me

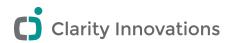

### Theres a module for that

#### Chatbot API

Currently the following platforms are supported:

- Alexa, by using the internal chatbot\_api\_alexa submodule together with the Alexa module.
- Dialogflow, by using the internal chatbot\_api\_ai submodule together with the Dialogflow Webhook module

More integrations are coming. Also if you've written a driver or an useful plugin let us know!

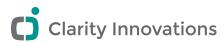

# **Open Source Voice and NLP**

Natural Language Processing is hard.

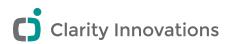

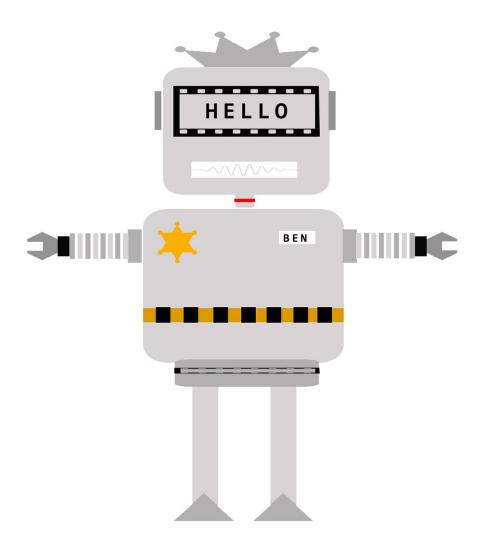

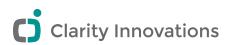

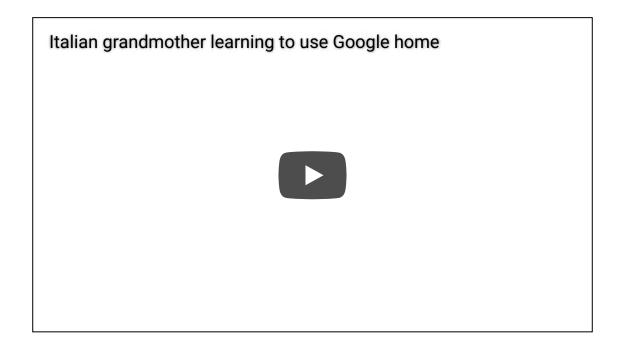

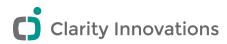

### NLP is hard

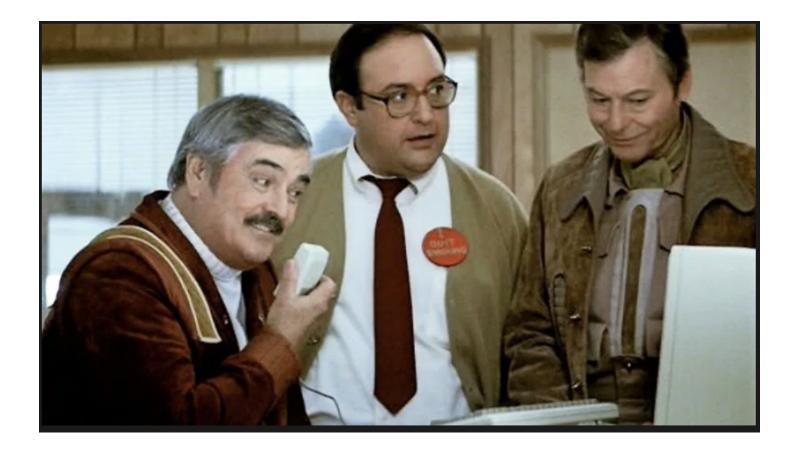

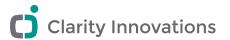

NLP in 4 easy steps

Open Source Language Parsing libraries

**NLTK** for Python

NLPTools for PHP

Do lots of data science processing to format the spoken language into something the computer can understand.

Lemmatization

Sentence breaking

Morphological segmentation

Stemming

**Do Machine Learning** 

TensorFlow

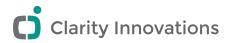

### Roll your own Machine Learning library

### Can't be to hard, this guy did it in Excell

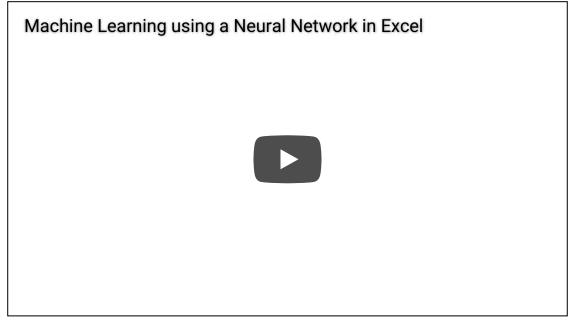

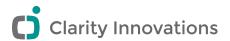

Do the thing your clients want done.

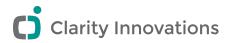

The biggest hurdle to open source NLP

Adoption

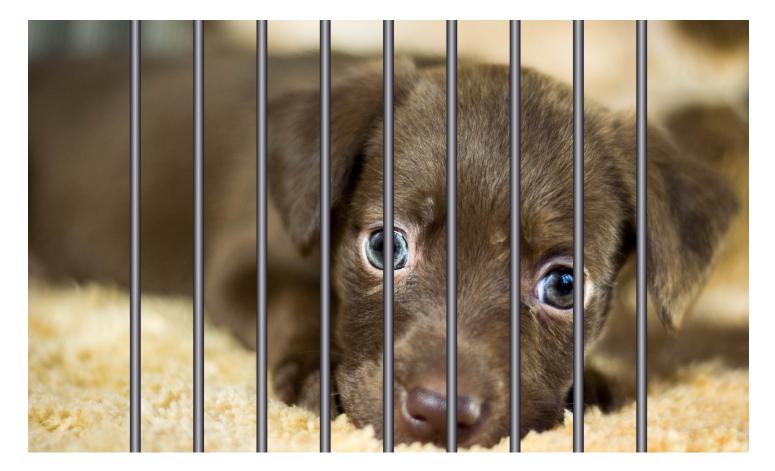

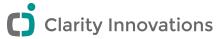

### Amazon is leading in adoption

### US Voice-Enabled Speaker User Share by Player, 2017

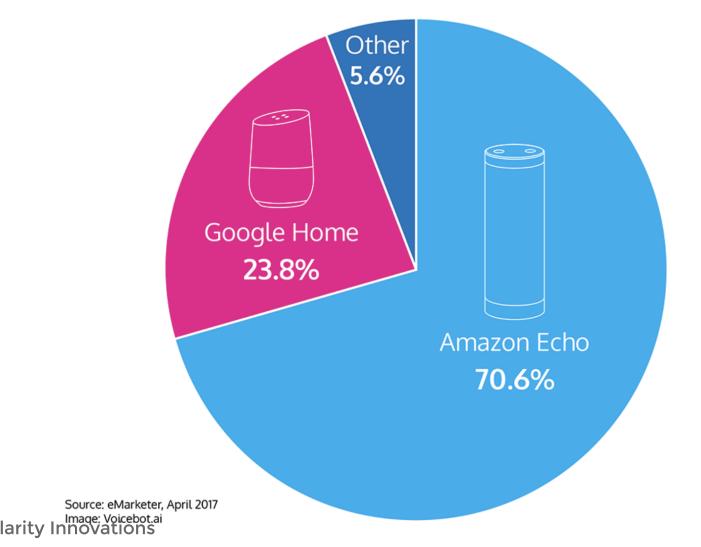

### What is alexa and why is it leading?

### Amazon devices

- Echo
- Echo Dot
- Echo Show
- Echo Spot
- Echo plus
- Echo Look
- Fire TV

- Fire Tablet
- Amazon app on your phone
- Invoxia Triby
- Ultimate Ears Blast
- Sonos One
- Eufy Genie

### What makes Alexa so appealing to developers

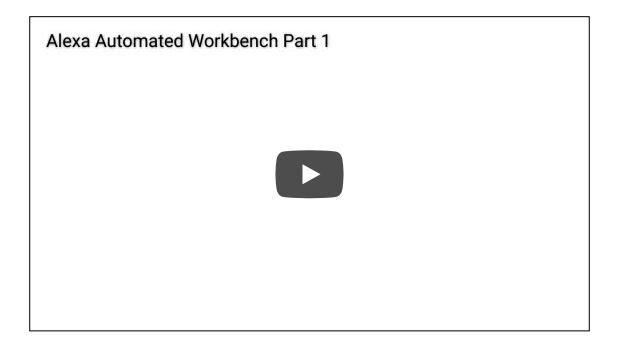

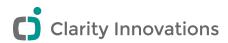

### Another reason Alexa dominate in apps

### lambda and tight AWS integration

Lambda languages

- Python
- Javascript
- Go
- C#
- Java

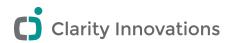

### How does Drupal fit in?

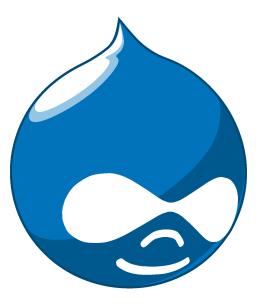

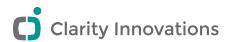

### **Other Voice Interfaces**

- Google Assistant
- Microsoft Cortana
- Apple Siri

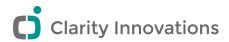

### Call to action

#### Rescue NLP

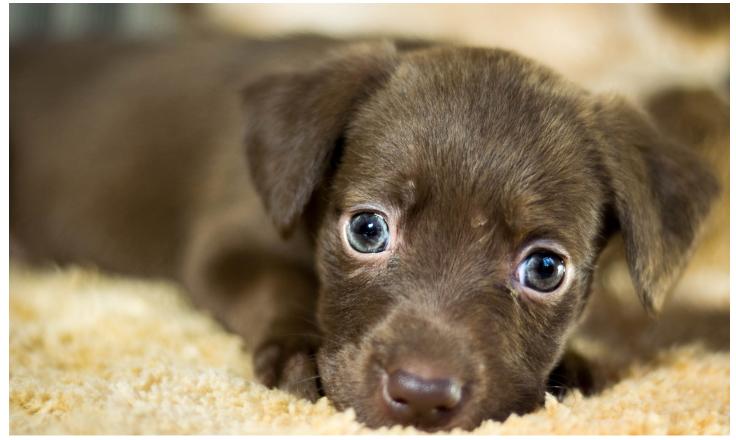

Eventually

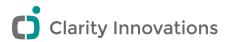

# **VUI Design**

It is imposible to have no design, you either have a good design or a bad design.

Adam Judge said something like that.

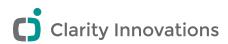

### Cartography & Dialog Trees

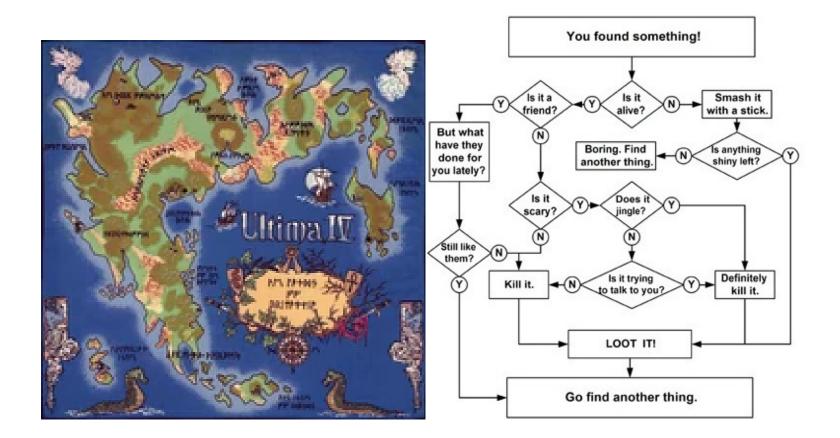

Clarity Innovations

### **VUI** basics

- keep it conversational
- never tell someone what to say
- Allow for help, but handle errors gracefully

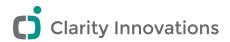

### Voice Design

- There is no *No Design*
- Nothing has *No Attitude*
- Nothing has *No Voice*

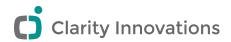

### Bring it home

### Want to have a voice app that tells one new joke every day This can be done multiple ways.

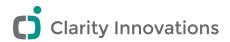

# What we covered

- [✔] Cool stuff
- [**√**] Voice App 101
- [✔] Architecture
- [✔] Natural Language Processing
- [✓] Current Market
- [✔] VUI design tips
- [✔] Brought it home

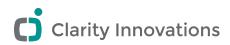

### The Revolution has begun

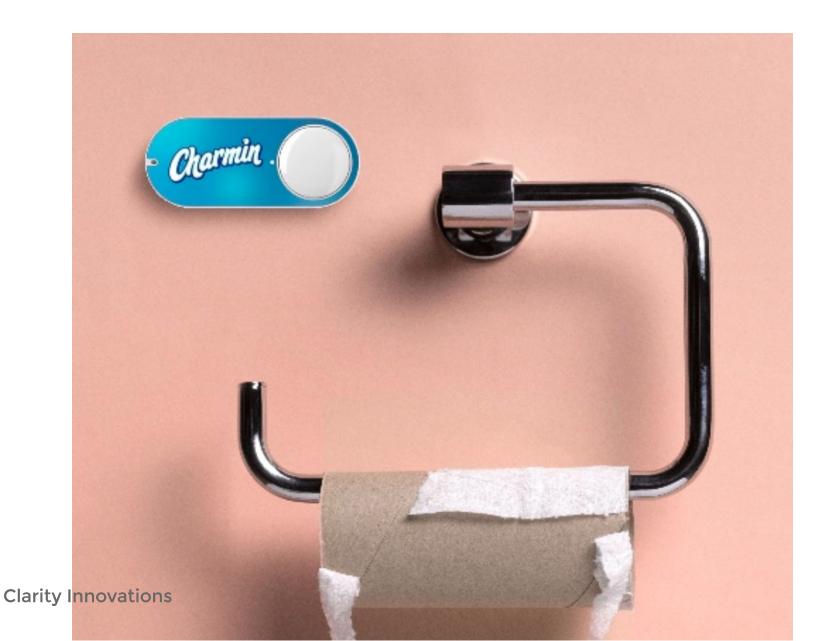

Ċ

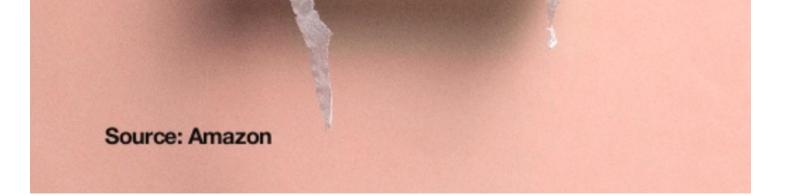

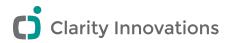

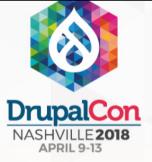

# Join us for contribution sprints?

Friday, April 13, 2018

Mentored Core Sprints

First Time Sprinter Workshops **General Sprints** 

9:00-18:00 Room: 103

9:00-12:00 Room: 101 9:00-18:00 Room: 104

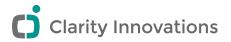

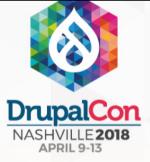

# What did you think?

Give us some feedback on this presentation!

Talk to me Drupal!

Take the DrupalCon Survey

www.surveymonkey.com/r/DrupalConNashville

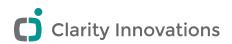

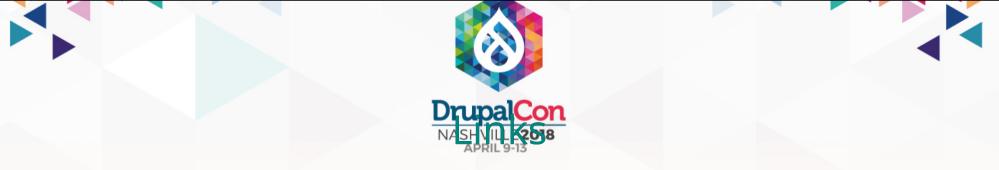

Italian grandmother learning to use Google home (https://www.youtube.com/watch? v=e2R0NSKtVA0) l've got no screens (https://www.slideshare.net/cwferrel/ive-got-no-screens-internetsscreenless-future-sxsw-2018-90319757) Chatbot API Drupal Module (https://www.drupal.org/project/chatbot\_api) Excell Neural Network (https://www.youtube.com/watch?v=kCL065\_0zTY) NLP in Python (https://elitedatascience.com/pythonnlp-libraries) NLP wikipedia (https://en.wikipedia.org/wiki/Natural-language\_processing) Ben Heck's Alexa Powered Workbench (https://www.youtube.com/watch?v=3TaLII4BqeI) Google Actions Dashboard (chttps://onsbielattions.yations.yations.yations) Google Actions Facts (https://g.co/dev/facts-aboutgoogle) Google Actions Dev Docs (https://g.co/actionsdev) Applying Built-in Hacks of Conversation to Your Voice UI (https://www.youtube.com/watch?v=wuDP\_eygsvs) Finding the Right voice (https://www.youtube.com/watch?v=0PmWruLLUoE) Google I/O 2017 Voice App Playlist\_(https://www.youtube.com/playlist?list=PLJ21zHI2TNh9VkAu1EsOhpw92Wkm-XcuD)